# *Exercice 1 :*

$$
f(x) = \begin{cases} 0 & \text{si } x \le -1 \\ x+1 & \text{si } -1 < x \le 0 \\ -x+1 & \text{si } 0 < x \le 1 \\ 0 & \text{si } x > 1 \end{cases}
$$

1) Représentation graphique : Le domaine de définition  $D_f = \mathbb{R}$ 

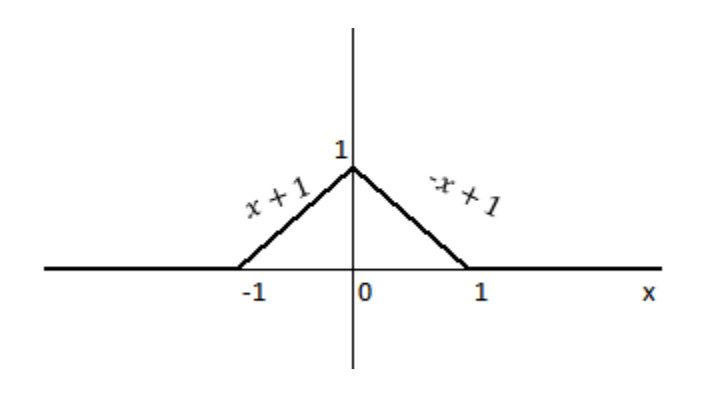

2)

L'espérance mathématique  $E(x)$ 

$$
E(x) = \int_{D} x f(x) dx = \int_{-\infty}^{+\infty} x f(x) dx = 0 + \int_{-1}^{0} x(x+1) dx + \int_{0}^{1} x(-x+1) dx + 0
$$

$$
= \left(\frac{x^3}{3} + \frac{x^2}{2}\right)\Big|_{-1}^{0} + \left(-\frac{x^3}{3} + \frac{x^2}{2}\right)\Big|_{0}^{1} = \frac{1}{3} - \frac{1}{2} - \frac{1}{3} + \frac{1}{2} = 0
$$

Il est claire d'après la courbe que  $E(x) = 0$ 

# **La variance et l'écart-type**

$$
V(x) = \int_{D} x^{2} f(x) dx - [E(x)]^{2} = \left[ \int_{-1}^{0} x^{2} (x + 1) dx + \int_{0}^{1} x^{2} (-x + 1) dx \right] - 0
$$
  

$$
= \left( \frac{x^{4}}{4} + \frac{x^{3}}{3} \right) \Big|_{-1}^{0} + \left( -\frac{x^{4}}{4} + \frac{x^{3}}{3} \right) \Big|_{0}^{1} = -\frac{1}{4} + \frac{1}{3} - \frac{1}{4} + \frac{1}{3} = \frac{2}{3} - \frac{1}{2} = \frac{1}{6}
$$
  

$$
\sigma(x) = \sqrt{V(x)} = \frac{1}{\sqrt{6}}
$$

# *Exercice 2 :*

*Sont demandés : effectifs cumulés, , moyenne arithmétique ,mode, médiane, étendue, variance, écart-type.*

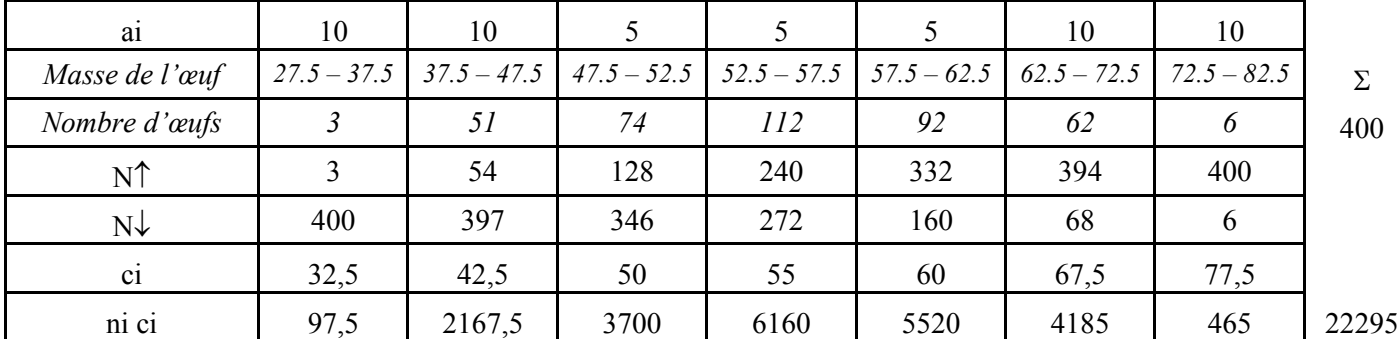

### **L'étendue**

 $E = x_{max} - x_{min} = 82.5 - 27.5 = 55$ 

## **Le mode**

Sans calculer l'effectif corrigé, et en regardant les amplitudes des classes, on remarque que les classes 3,4 et 5 ont la même amplitude (5 la plus petite), et l'effectif maximal correspond à la classe  $n^{\circ}$  4, alors  $Mo \in [52.5 - 57.5]$ 

$$
Mo = l_1 + \frac{n_i - n_{i-1}}{2n_i - (n_{i-1} + n_{i+1})} (l_2 - l_1), \quad avec Mo \in [52.5 - 57.5[
$$
  

$$
Mo = 52.5 + \left[ \frac{(112 - 74)}{2 \times 112 - (74 + 92)} \right] 5 = 55,78
$$

### **La médiane**

$$
Me \equiv \frac{N}{2} \equiv 200 \Rightarrow Me\epsilon [52.5 - 57.5 [
$$
  
\n
$$
Me = l_1 + \frac{l_2 - l_1}{n_0} (\frac{N}{2} - F \uparrow) \Rightarrow Me = 52.5 + \frac{5}{112} (200 - 128) = 55.71
$$

**La moyenne**

$$
\bar{x} = \frac{\sum n_i c_i}{N} = \frac{3 \times 32.5 + \dots + 6 \times 77.5}{400} = 55,7375
$$

### **La variance et l'écart-type**

$$
V(x) = \frac{\sum n_i c_i^2}{N} - \bar{x}^2
$$
  
= 
$$
\frac{3 \times (32.5)^2 + \dots + 6 \times (77.5)^2}{400} - (55,7375)^2 = 65,29
$$
  

$$
\sigma(x) = \sqrt{V(x)} = 8,08
$$

## *Exercice 3:*

*Une étude sur le budget consacré aux vacances d'été auprès de ménages a donné les résultats suivants*

| Budget $(x)$                                 | Fréquence cumulée | Fréquences | $c_i$              |
|----------------------------------------------|-------------------|------------|--------------------|
| [800, 1000]                                  | 0.08              | 0,08       | 900                |
| [1000, 1400]                                 | 0.18              | 0,1        | 1200               |
| [1400, 1600]                                 | 0.34              | 0.16       | 1500               |
| $[1600, \beta]$                              | 0.64              | 0,3        | $(1600 + \beta)/2$ |
| $\left[\right. \beta$ , 2400 $\left[\right.$ | 0.73              | 0,09       | $(\beta + 2400)/2$ |
| [2400, $\alpha = 4000$ [                     |                   | 0,27       | 3200               |

*Le travail demandé :*

**•** Certaines données sont manquantes. Calculer la borne manquante α sachant que l'étendue *de la série est égale à 3200.*

 $E = x_{max} - x_{min} = \alpha - 800 = 3200 \Rightarrow \alpha = 3200 + 800 = 4000$ 

- *Calculer les fréquences dans le tableau.*
- *Calculer la borne manquante* β dans le cas suivant :

*Le budget moyen est égal à 1995.*

$$
\bar{x} = \frac{\sum n_i c_i}{N} = f_i c_i
$$
\n
$$
\bar{x} = 0.08 (900) + 0.1(1200) + 0.16(1500) + \frac{0.3(1600 + \beta)}{2} + \frac{0.09(\beta + 2400)}{2} + 0.27 (3200)
$$
\n
$$
= 1995
$$
\n
$$
\Rightarrow \frac{(0.3 + 0.09)\beta}{2}
$$
\n
$$
= 1995
$$
\n
$$
-[0.08 (900) + 0.1(1200) + 0.16(1500) + 0.3(800) + 0.09(1200) + 0.27 (3200)] = 351
$$

$$
\beta = 351 \times \frac{2}{(0.3 + 0.09)} = 1800
$$